# **Home and Community-Based Services (HCS)**

Individual – A person enrolled in the HCS Program Applicant – A Texas resident seeking services in the HCS Program

#### What is HCS?

HCS is a Medicaid waiver program that supplies services and supports to Texans with an intellectual disability (ID) or a related condition so that they can live in the community.

HCS services are intended to **supplement rather than replace** services received from other programs, such as Texas Health Steps, or from natural supports, including families, neighbors or community organizations.

## Who can get HCS?

HCS may be available to any Texas resident not living in an institutional setting who:

- Has an IQ of 69 or below or has an approved related condition with an IQ of 75 or below.
- Has mild to severe deficits in adaptive behavior.
- Is eligible for Medicaid benefits.
- Is not enrolled in any other Medicaid waiver program.

## What services can HCS provide?

- Residential services
  - Group home
  - Host home/ companion care
- Respite services
- Day habilitation
- Employment services
- Nursing services

- Dental services
- Behavioral support
- Supported home living (transportation)
- Social work
- Occupational therapy
- Physical therapy
- Speech therapy

- Dietary services
- Audiology services
- Cognitive rehabilitation services (services for people with brain injury)
- Accessible minor home modifications
- Adaptive aids
- Transition assistance services

The HCS provider can also provide personal assistance services, habilitation or emergency response services through the Community First Choice (CFC) program to individuals who live in their own home or family home. Individuals can also receive unlimited prescriptions through the Medicaid Vendor Drug Program.

## The Consumer Directed Services (CDS) option is available for this program.

Through CDS, individuals who live in their own home or family home can self-direct certain services and will assume and retain responsibility to:

- 1. Recruit their service providers.
- 2. Conduct criminal history checks.
- 3. Determine the competency of service providers.
- 4. Hire, train, manage and fire their service providers.

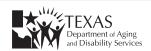

16D0219

### The following services are available through the CDS option:

- Employment assistance
- Financial management services
- Nursing services

- Respite care (in- and out-of-home)
- Supported home living (transportation)
- Support consultation

- Supported employment
- Cognitive rehabilitation therapy
- CFC personal assistance services / habilitation

Individuals who use the CDS option must select a financial management services agency (FMSA) that will provide training, pay the service providers, pay federal and state employer taxes, and conduct criminal history checks.

## Who provides HCS services?

The Texas Department of Aging and Disability Services (DADS) contracts with public and private entities to provide HCS services. DADS regularly monitors these providers to ensure quality of services. When enrolling in the HCS program, applicants choose their provider from a list of available providers in their area. Individuals are able to change providers at any time, even if they move to another area of Texas. Individuals can also choose to hire and train their own service providers under the consumer directed services option.

### How soon can HCS services begin?

Those interested in receiving HCS services are placed on an interest list by the local intellectual and developmental disability authority (LIDDA) until funding becomes available. An offer of the HCS program depends on individual need and one's date of placement on the interest list. Find the LIDDA that serves your area at www.dads.state.tx.us/contact/search.cfm.

## Who can assist with the application process?

Once DADS approves an offer for HCS, the LIDDA serving a local service area will assist with the application process, as well as coordinate the enrollment and ongoing services.

For more information please contact: HCS@dads.state.tx.us

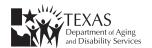